## 朝陽科技大學 097學年度第1學期教學大綱 Commercial Computer Systems 商業套裝軟體

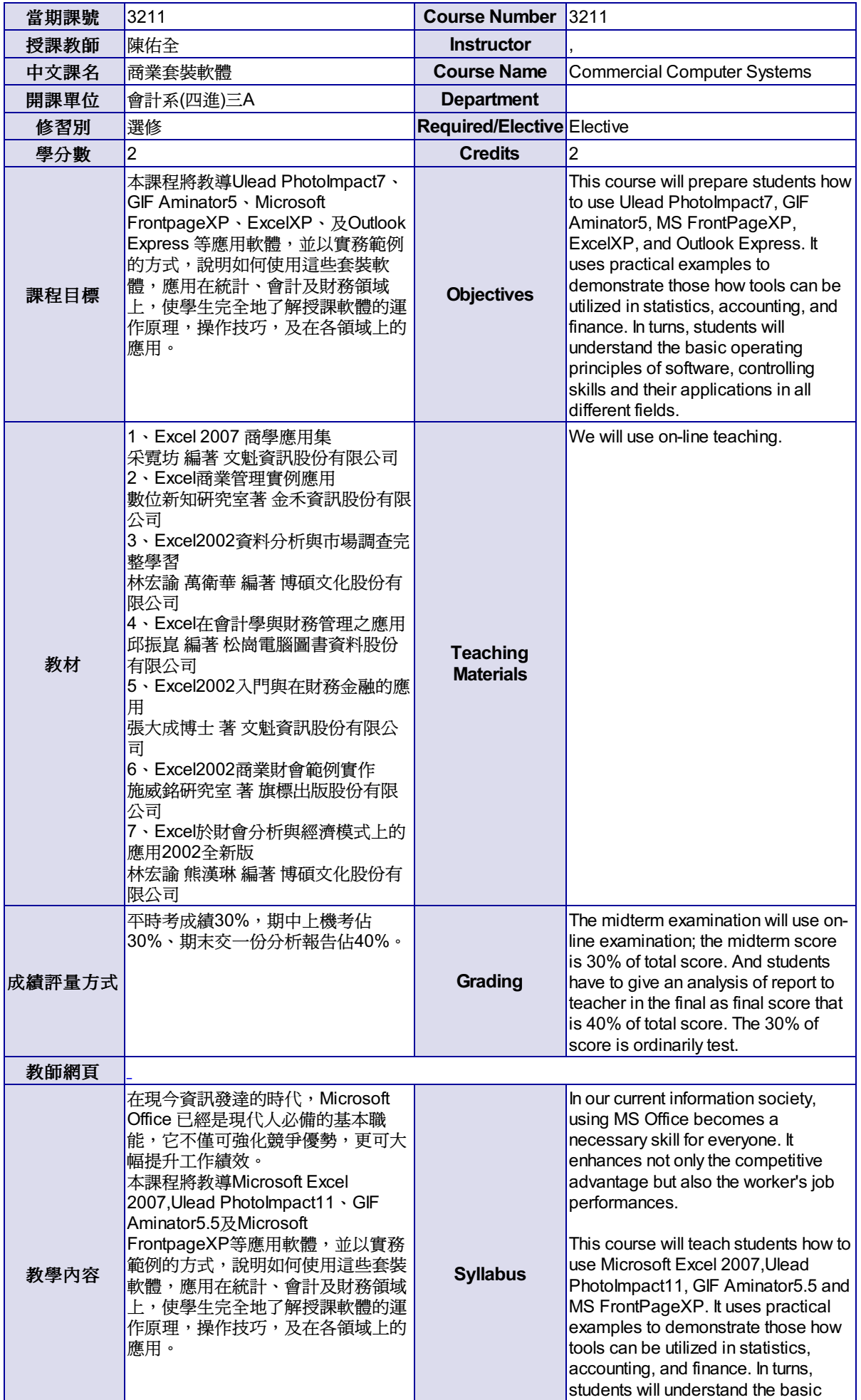

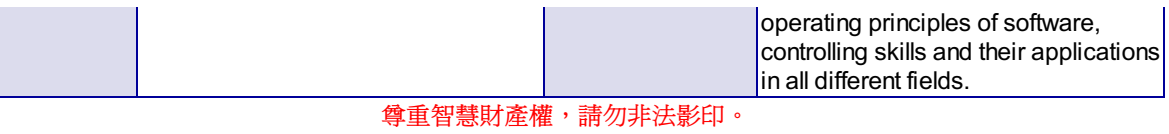